## **Kurse**

## [Lab Donnerstag](https://wiki.fablab-karlsruhe.de/doku.php?id=allgemein:labdo)

[Kursplanung](https://wiki.fablab-karlsruhe.de/doku.php?id=allgemein:kursplanung)

Kurse im Wiki 2017

- [Einführungskurs in Eagle E-CAD](https://wiki.fablab-karlsruhe.de/doku.php?id=allgemein:kurse:2017:eagle_einfuehrung)
- [Odoo programmieren](https://wiki.fablab-karlsruhe.de/doku.php?id=allgemein:kurse:2017:odoo_programming)
- [Odoo-Beispieleinsatz "stuff3D"](https://wiki.fablab-karlsruhe.de/doku.php?id=allgemein:kurse:2017:odoo_example)
- [Odoo](https://wiki.fablab-karlsruhe.de/doku.php?id=allgemein:kurse:2017:odoo)
- [Einführung in Ansible](https://wiki.fablab-karlsruhe.de/doku.php?id=allgemein:kurse:2017:ansible)
- [Schweißkurs bei der OJW](https://wiki.fablab-karlsruhe.de/doku.php?id=allgemein:kurse:2017:20170429_ojw_schweisskurs)

## Sonstiges

- [Anleitungen zu den wichtigsten Maschinen](https://wiki.fablab-karlsruhe.de/doku.php?id=allgemein:anleitungen)
- [Aufgaben](https://wiki.fablab-karlsruhe.de/doku.php?id=allgemein:aufgaben)
- [Informationen für Neumitglieder](https://wiki.fablab-karlsruhe.de/doku.php?id=allgemein:leitfaden_fuer_neue_mitglieder)
- [Lageplan](https://wiki.fablab-karlsruhe.de/doku.php?id=allgemein:lageplan)
- [Liebe Moderatoren](https://wiki.fablab-karlsruhe.de/doku.php?id=allgemein:moderatorenhinweise)
- [Netiquette für das Wiki](https://wiki.fablab-karlsruhe.de/doku.php?id=allgemein:netiquette_fuer_das_wiki)
- [Unsortierte Ideen](https://wiki.fablab-karlsruhe.de/doku.php?id=allgemein:usortierteideen)

## Kurse im Wiki

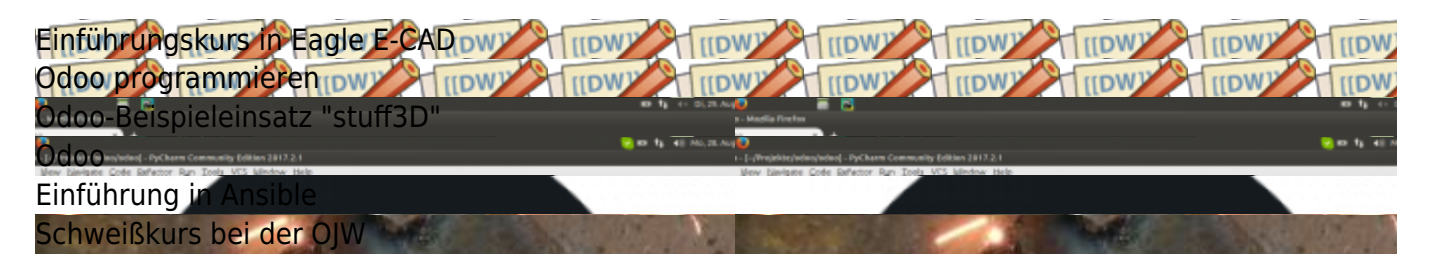